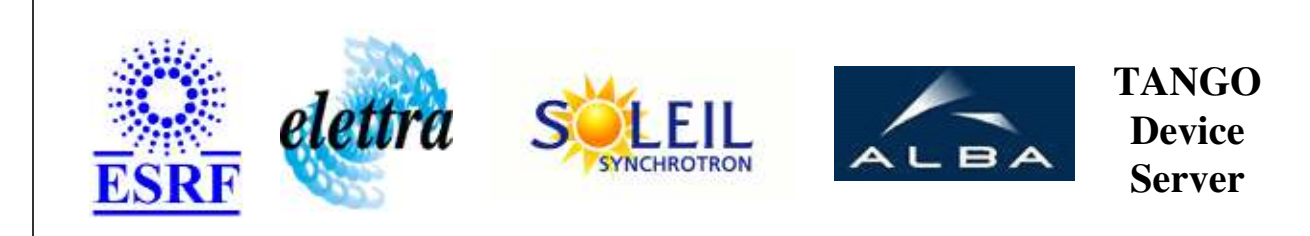

# **AlimLT1 User's Guide**

# **AlimPort Class**

**Revision: release\_1\_0\_0 - Author: coquet Implemented in C++** 

# **Introduction:**

Dserver utilisateur de AlimLT1

### **Class Inheritance:**

[Tango::Device\\_3Impl](http://www.esrf.fr/computing/cs/tango/tango_doc/kernel_doc/cpp_doc/classTango_1_1Device__3Impl.html) AlimPort

# **Properties:**

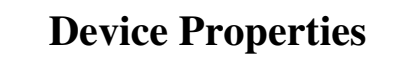

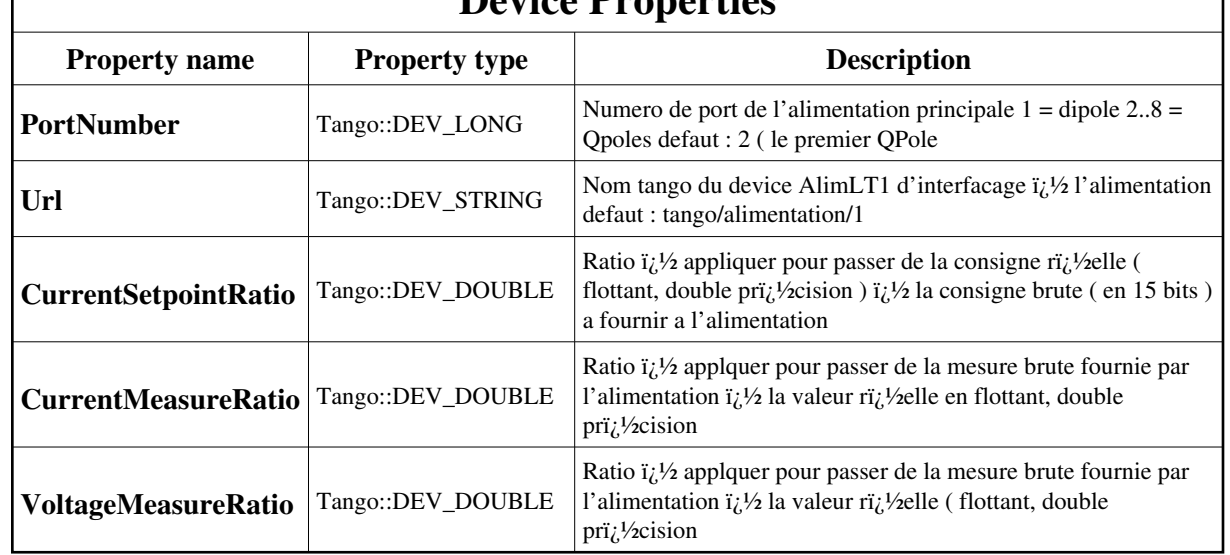

Device Properties Default Values:

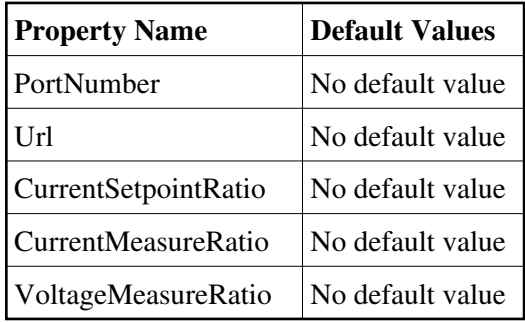

**There is no Class properties.**

## **States:**

 $\mathbf{I}$ 

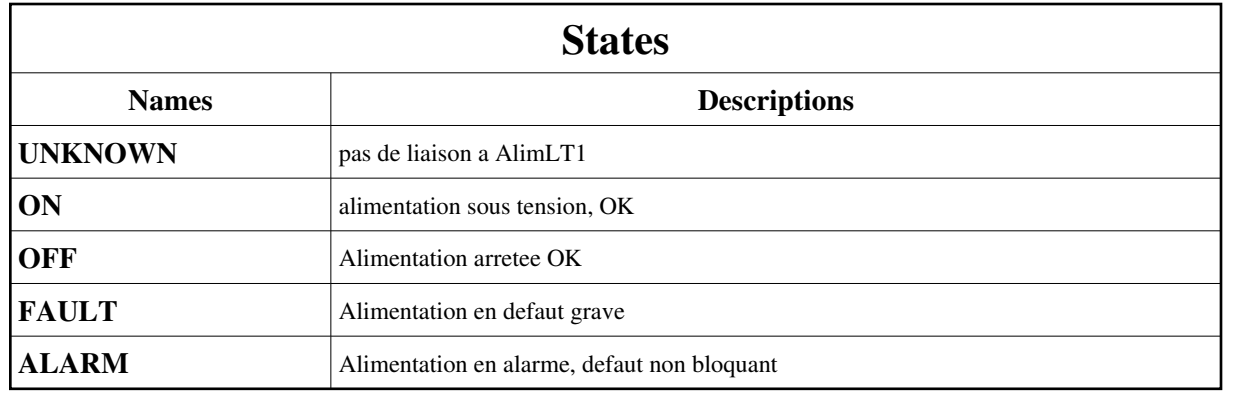

### **Attributes:**

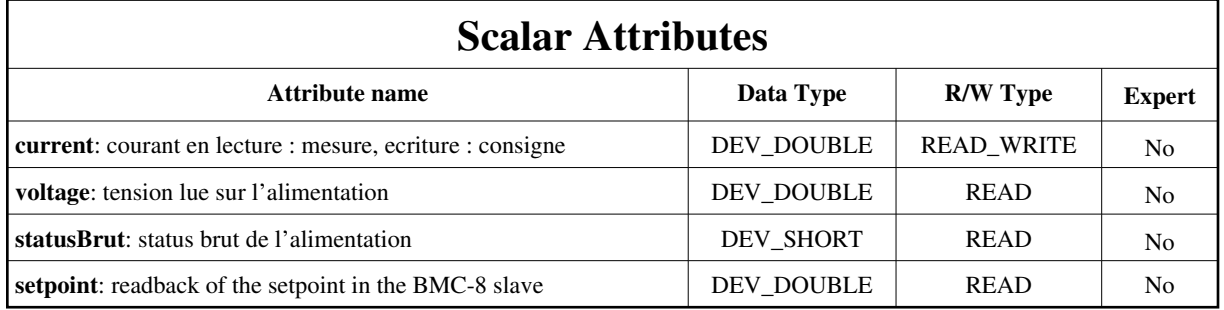

#### **Commands:**

[More Details on commands....](#page-10-0) 

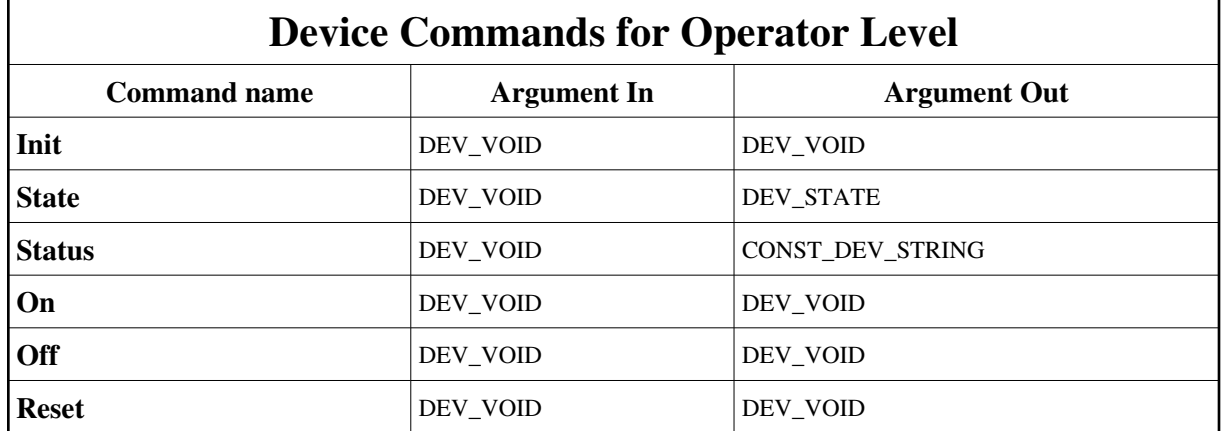

# **1 - Init**

**Description:** This commands re-initialise a device keeping the same network connection. After an Init command executed on a device, it is not necessary for client to re-connect to the device. This command first calls the device *delete\_device()* method and then execute its *init\_device()* method. For C++ device server, all the memory allocated in the *nit\_device()* method must be freed in the *delete\_device()* method. The language device desctructor automatically calls the *delete\_device()* method.

**Argin: DEV\_VOID** : none.

**Argout: DEV\_VOID** : none.

- Tango::UNKNOWN
- Tango::ON
- Tango::OFF
- Tango::FAULT
- Tango::ALARM

# **2 - State**

- **Description:** This command gets the device state (stored in its *device\_state* data member) and returns it to the caller.
- **Argin: DEV\_VOID** : none.
- **Argout: DEV\_STATE** : State Code
- **Command allowed for:**
- Tango::UNKNOWN
- Tango::ON
- Tango::OFF
- Tango::FAULT
- Tango::ALARM

# **3 - Status**

- **Description:** This command gets the device status (stored in its *device\_status* data member) and returns it to the caller.
- **Argin: DEV\_VOID** : none.
- **Argout: CONST\_DEV\_STRING** : Status description
- **Command allowed for:**
- Tango::UNKNOWN
- Tango::ON
- Tango::OFF
- Tango::FAULT
- Tango::ALARM

# **4 - On**

- **Description:** mise sous tension de l'alimentation
- **Argin: DEV\_VOID** :
- **Argout: DEV\_VOID** :

- Tango::ON
- Tango::OFF

```
Tango::FAULT
Tango::ALARM
  5 - Off
 Description: mise hors tension de l'alimentation
lo
  Argin:
  DEV_VOID : 
 Argout:
  DEV_VOID : 
Command allowed for: 
   Tango::ON
   Tango::OFF
Tango::FAULT
Tango::ALARM
  6 - Reset
  Description: reset defaut sur l'alimentation ( commande sur l'esclave meme, pas le Dserver
  Argin:
  DEV_VOID : 
 Argout:
  DEV_VOID : 
Command allowed for: 
O Tango::OFF
Tango::FAULT
Tango::ALARM
  ESRF - Software Engineering Group
```
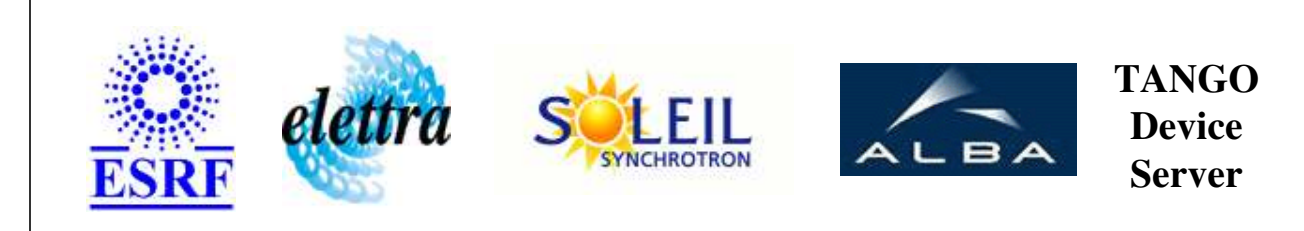

# **AlimLT1 User's Guide**

# **AlimPort Class**

**Revision: release\_1\_0\_0 - Author: coquet Implemented in C++** 

# **Introduction:**

Dserver utilisateur de AlimLT1

# **Class Inheritance:**

[Tango::Device\\_3Impl](http://www.esrf.fr/computing/cs/tango/tango_doc/kernel_doc/cpp_doc/classTango_1_1Device__3Impl.html) AlimPort

# **Properties:**

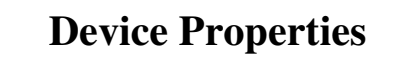

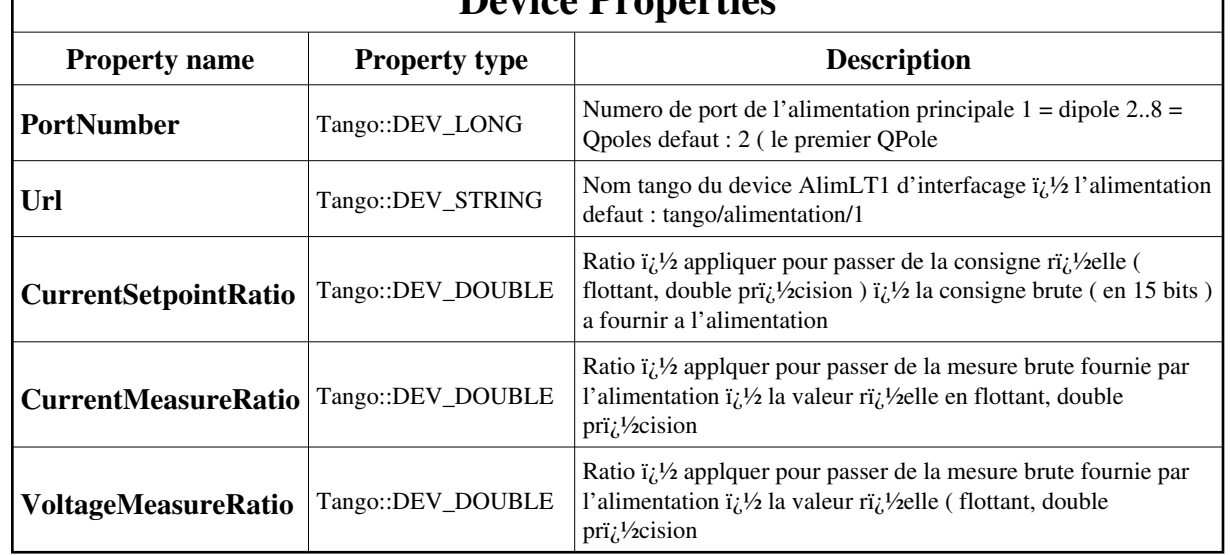

<span id="page-6-0"></span>Device Properties Default Values:

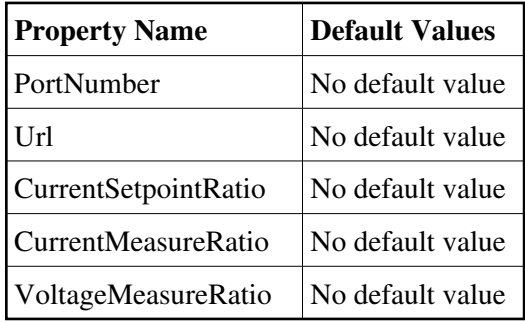

**There is no Class properties.**

## **States:**

 $\mathbf{I}$ 

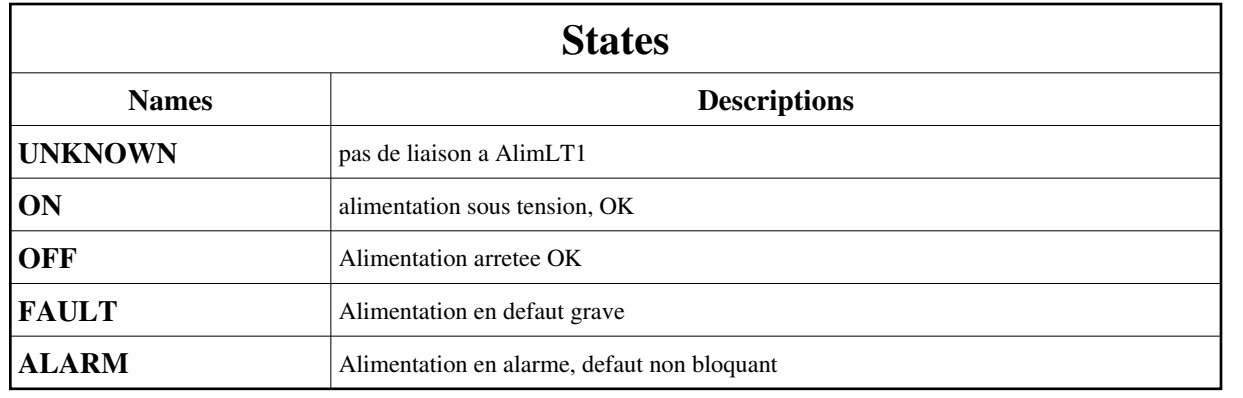

### **Attributes:**

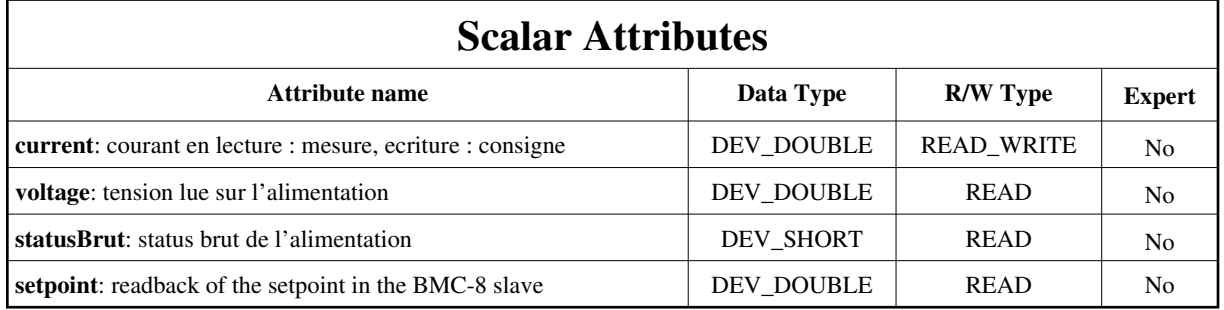

#### **Commands:**

[More Details on commands....](#page-10-0) 

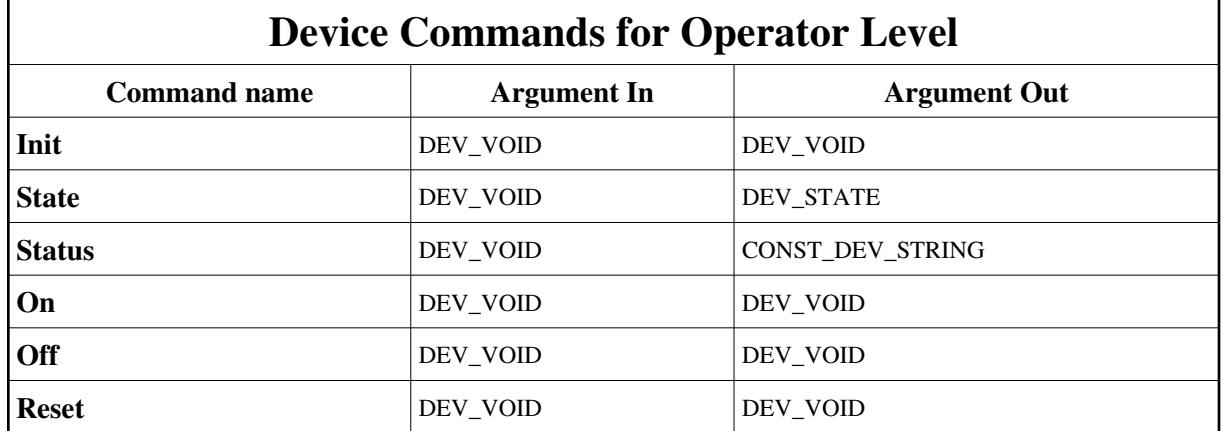

# **1 - Init**

**Description:** This commands re-initialise a device keeping the same network connection. After an Init command executed on a device, it is not necessary for client to re-connect to the device. This command first calls the device *delete\_device()* method and then execute its *init\_device()* method. For C++ device server, all the memory allocated in the *nit\_device()* method must be freed in the *delete\_device()* method. The language device desctructor automatically calls the *delete\_device()* method.

**Argin: DEV\_VOID** : none.

**Argout: DEV\_VOID** : none.

- Tango::UNKNOWN
- Tango::ON
- Tango::OFF
- Tango::FAULT
- Tango::ALARM

# **2 - State**

- **Description:** This command gets the device state (stored in its *device\_state* data member) and returns it to the caller.
- **Argin: DEV\_VOID** : none.
- **Argout: DEV\_STATE** : State Code
- **Command allowed for:**
- Tango::UNKNOWN
- Tango::ON
- Tango::OFF
- Tango::FAULT
- Tango::ALARM

# **3 - Status**

- **Description:** This command gets the device status (stored in its *device\_status* data member) and returns it to the caller.
- **Argin: DEV\_VOID** : none.
- **Argout: CONST\_DEV\_STRING** : Status description
- **Command allowed for:**
- Tango::UNKNOWN
- Tango::ON
- Tango::OFF
- Tango::FAULT
- Tango::ALARM

# **4 - On**

- **Description:** mise sous tension de l'alimentation
- **Argin: DEV\_VOID** :
- **Argout: DEV\_VOID** :

- Tango::ON
- Tango::OFF

```
Tango::FAULT
Tango::ALARM
  5 - Off
 Description: mise hors tension de l'alimentation
lo
  Argin:
  DEV_VOID : 
 Argout:
  DEV_VOID : 
Command allowed for: 
   Tango::ON
   Tango::OFF
Tango::FAULT
Tango::ALARM
  6 - Reset
  Description: reset defaut sur l'alimentation ( commande sur l'esclave meme, pas le Dserver
  Argin:
  DEV_VOID : 
 Argout:
  DEV_VOID : 
Command allowed for: 
O Tango::OFF
Tango::FAULT
Tango::ALARM
  ESRF - Software Engineering Group
```
# <span id="page-10-0"></span>**Frame Alert**

This document is designed to be viewed using the frames feature. If you see this message, you are using a non-frame-capable web client. Link to [Non-frame version.](#page-11-0)

<span id="page-11-0"></span>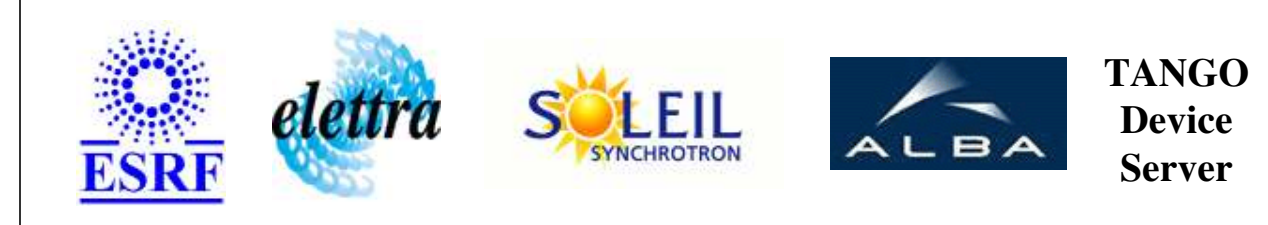

# **AlimLT1 Device Commands Description AlimPort Class**

**Revision: release\_1\_0\_0 - Author: coquet**

### **1 - Init**

**Description:** This commands re-initialise a device keeping the same network connection. After an Init command executed on a device, it is not necessary for client to re-connect to the device.

This command first calls the device *delete\_device()* method and then execute its *init\_device()* method.

For C++ device server, all the memory allocated in the *nit\_device()* method must be freed in the *delete\_device()* method.

The language device desctructor automatically calls the *delete\_device()* method.

- **Argin: DEV\_VOID** : none.
- **Argout: DEV\_VOID** : none.
- **Command allowed for:** 
	- Tango::UNKNOWN
	- Tango::ON
	- Tango::OFF
	- Tango::FAULT
	- Tango::ALARM

# **2 - State**

- **Description:** This command gets the device state (stored in its *device\_state* data member) and returns it to the caller.
- **Argin: DEV\_VOID** : none.
- **Argout: DEV\_STATE** : State Code
- **Command allowed for:** 
	- Tango::UNKNOWN
	- Tango::ON
	- Tango::OFF
	- Tango::FAULT
	- Tango::ALARM

### **3 - Status**

**Description:** This command gets the device status (stored in its *device\_status* data member) and returns it to the caller.

**Argin: DEV\_VOID** : none.

- **Argout: CONST\_DEV\_STRING** : Status description
- **Command allowed for:** 
	- Tango::UNKNOWN
	- Tango::ON
	- Tango::OFF
	- Tango::FAULT
	- Tango::ALARM

# **4 - On**

- **Description:** mise sous tension de l'alimentation
- **Argin: DEV\_VOID** :
- **Argout: DEV\_VOID** :
- **Command allowed for:** 
	- Tango::ON
	- Tango::OFF
	- Tango::FAULT
	- Tango::ALARM

# **5 - Off**

- **Description:** mise hors tension de l'alimentation
- **Argin: DEV\_VOID** :
- **Argout: DEV\_VOID** :
- **Command allowed for:** 
	- Tango::ON
	- Tango::OFF
	- Tango::FAULT
	- Tango::ALARM

#### **6 - Reset**

- **Description:** reset defaut sur l'alimentation ( commande sur l'esclave meme, pas le Dserver
- **Argin: DEV\_VOID** :
- **Argout: DEV\_VOID** :
- **Command allowed for:** 
	- Tango::OFF
	- Tango::FAULT
	- Tango::ALARM

#### **ESRF - Software Engineering Group**